# ubated

#### **¿Qué es el REGAPI?**

Para su explicación se cita lo informado por la AFIP:

"El registro de gastos asociados a proyectos de investigación- REGAPI, es un registro creado con el fin de gestionar las solicitudes de exclusión recibidas por el organismo respecto de la aplicación del impuesto PAIS y la percepción del 45% a cuenta del impuesto a las ganancias y/o sobre los bienes personales, sobre los gastos asociados a proyectos de investigación efectuados por investigadores que se desempeñen en el ámbito del Estado nacional, provincial, municipal, en la Ciudad Autónoma de Buenos Aires y en las universidades e instituciones integrantes del sistema universitario argentino.

Este registro permitirá la carga de solicitudes de exención por cada proyecto de investigación, y será la Agencia Nacional de Promoción de la Investigación, el Desarrollo Tecnológico y la Innovación quien tenga a su cargo la presentación del trámite."

Podrá tener mayor información en https://www.afip.gob.ar/regapi/

#### **¿Para qué se puede utilizar la tarjeta recargable REGAPI?**

Para abonar gastos del proyecto al cual esté asociada la tarjeta, y siempre que éstos sean elegibles.

El principal uso está asociado al pago de gastos del exterior. Son ejemplo: el pago de publicaciones, servicios, adquisición de insumos, la compra de pasajes, recibir viáticos para el uso en el extranjero.

No se utilizará para la recepción de reintegros y el funcionamiento de la caja chica.

## **¿Quién puede pedir una tarjeta recargable?**

Sólo el/la Investigador/a Responsable del proyecto que tenga una CUIT activa.

## **¿Por cuál/cuáles proyectos puedo solicitar una tarjeta recargable? ¿Cuántas tarjetas puedo tener?**

Se puede tener una tarjeta por cada proyecto, siempre que para ese proyecto exista un Organismo encargado de tramitar su inclusión en el REGAPI. Ej: en los PICT el encargado es la Agencia de I+D+i.

La tarjeta NO podrá ser asociada a más de un proyecto.

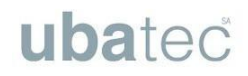

## **¿Qué pasa si el/la titular se desvincula del proyecto?**

La tarjeta emitida se invalida. El nuevo titular del proyecto podrá consultar a la Mesa de Ayuda los pasos para iniciar el trámite de manera de contar con una tarjeta recargable emitida a su nombre y asociada a este proyecto.

## **¿Cuál es el saldo de una tarjeta recargable?**

Las Tarjetas Recargables operan con el saldo disponible que fuera transferido desde UBATEC, para una operación específica de pago al exterior, por un tiempo determinado, a pedido del Investigador y según la normativa aplicable del proyecto. Toda tarjeta se emite con saldo CERO, para realizar la primera compra, se debe gestionar el adelanto.

## **¿Cómo se pide la carga de saldo en la tarjeta recargable?**

El pedido a UBATEC se canaliza mediante el ingreso de una Solicitud de Adelanto Específico (PAGOS Y REEMBOLSOS) en la RED PROYECTOS, indicando como medio de pago Tarjeta Recargable y adjuntando la documentación que justifica la operación elegible para el subsidio. Ej: una solicitud de pedido de adelanto para abonar reactivos a un proveedor, se debe adjuntar el Invoice o Proforma y la documentación del procedimiento de compra (o tener ésta previamente aprobada).

Recuerde verificar que el proveedor acepte pagos con tarjetas recargables.

Todo pedido de adelanto debe ser posteriormente cancelado, ingresando al sistema la documentación necesaria que evidencia que la operación se concretó mediante una solicitud de CANCELACIÓN ADELANTO ESPECÍFICO.

Según lo resuelto por el BNA, se establece un plazo de acreditación estimado de 6 días hábiles (su operación no es online). Este tiempo será adicional al de autorización del pago en UBATEC.

## **¿Cómo puedo saber el saldo que hay en la tarjeta?**

Para conocer el importe del saldo de su tarjeta, podrán llamar por teléfono al número que figura en el dorso del plástico.

## **¿Qué pasa si quedó un saldo en la tarjeta?**

Si luego de hacer una operación de pago al exterior queda un remanente en la tarjeta, Usted podrá utilizar los fondos para otra operación comercial inmediata, dentro del tiempo de validez del adelanto.

Por el momento el banco no ha determinado un procedimiento para realizar la reversión de fondos, por lo cual deberá utilizar el saldo remanente en compras asociadas y elegibles para el PICT, antes de su vencimiento.

## **¿Qué pasa si no rindo el adelanto?**

La disponibilidad de los fondos del proyecto está sujeto a desembolsos parciales que realiza la Agencia de I+D+i – ver MAO PICT/PICTO/PID- y su renovación depende de la rendición de cuentas; si su proyecto adeuda la rendición de gastos, no podrá recibir otros desembolsos hasta regularizar la situación.

## **¿Puedo pedir un adelanto y éste no ser otorgado?**

Los adelantos se otorgan a igual criterio que si fuese otro medio de pago. El proyecto asociado a la tarjeta deberá tener fondos disponibles; el gasto que se quiere abonar debe ser elegible; la antelación a la pre-carga no podrá exceder los 45 días previos al viaje y de 15 días por operaciones de comercio exterior. Durante el último mes del proyecto no se otorgan adelantos.

## **¿Esta tarjeta se vincula a mi patrimonio personal?**

No, esta tarjeta se asocia a un proyecto de investigación cuya cuenta bancaria es de la UVT.

## **Si realizo un pago al exterior ¿se carga el costo del Impuesto PAIS y demás retenciones?**

No, esta tarjeta está exenta de esos impuestos.

## **¿Puedo extraer efectivo con esta tarjeta?**

No, no es factible hacer retiro de efectivo.

# ubated

## **¿Se puede pagar en cuotas con esta tarjeta?**

No, no es factible abonar en cuotas con esta tarjeta.

## **¿Qué hago si pierdo la tarjeta?**

En caso de pérdida o extravío podrán llamar por teléfono al número que figura en el dorso del plástico, e informar del extravío, robo, etc.

#### **¿Cuál es la fecha de validez de mi tarjeta y la fecha operativa?**

El plástico tiene una fecha pre-impresa que responde a la seguridad bancaria (fecha de validez). Por otro lado, existe una fecha hasta la cual la tarjeta estará habilitada, la cual se determina por el día de vencimiento original del proyecto (fecha operativa).